## Calendario dei giorni lavorativi per il 2022. (Lettonia) [TIMESLES.COM](https://timesles.com)

40 ore settimanali 512 40 ore settimanali 480 36 ore settimanali 460.8 36 ore settimanali 432 24 ore settimanali 307.2 24 ore settimanali 288

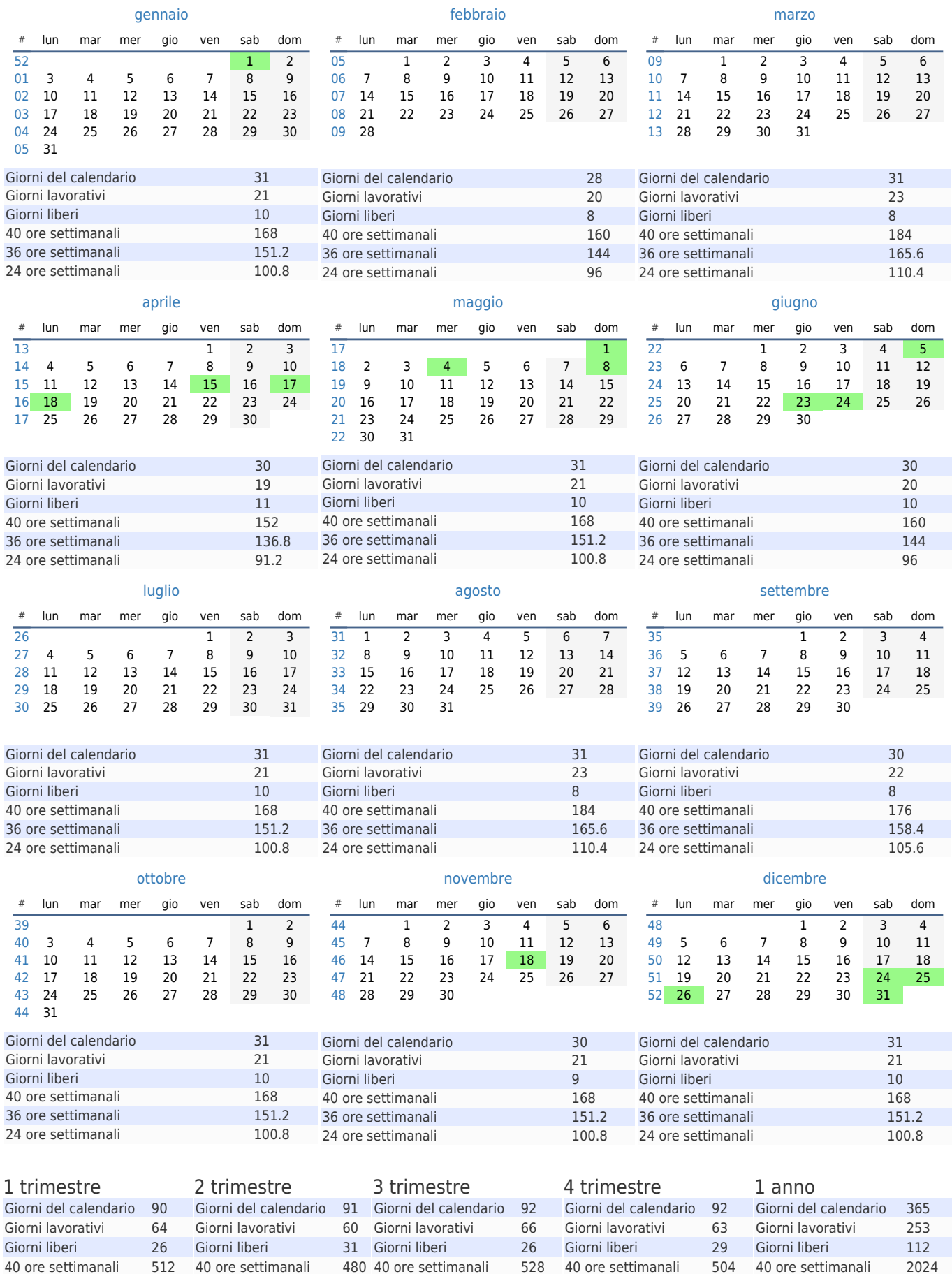

36 ore settimanali 475.2 36 ore settimanali 453.6 36 ore settimanali 1821.6 24 ore settimanali 316.8 24 ore settimanali 302.4 24 ore settimanali 1214.4

40 ore settimanali 504 40 ore settimanali 2024